Mit MS-Excel können Sie Tabellenkalkulationen mit komplexen Berechnungen und Formatierungen erstellen. Des weiteren ist die optische Darstellung von Zahlen mit Diagrammen, und die Auswertung von Datenlisten mit verschiedensten Funktionen möglich.

## **Ihr Nutzen** Sie erweitern und vertiefen Ihre Kenntnisse in Excel. Schwerpunkte sind dabei komplexe Berechnungen (Konsolidieren, 3-D, besondere Funktionen), die Analyse von Daten mit Pivottabellen und Listen sowie deren grafische Aufbereitung. **Voraussetzungen** MS-Excel, Grundlagen der Tabellenkalkulation~7810 oder entsprechende Erfahrungen **Hinweise** Version: 2013 **Preis pro Teilnehmer** EUR 0,- exklusive der gesetzlichen MwSt. **Seminardauer** 2 Tag(e)/Day(s) **Seminarinhalte** Tag 1 \* Wiederholung und Vertiefung der Grundlagen - Einstiegsübung zur Nivellierung des Niveaus \* Weiterführende Formeln und Funktionen (Auswahl) - statistische Funktionen (SUMMEWENN,…) - Matrixfunktionen (SVERWEIS…) - Informationsfunktionen (ISTNV,…) - Datumsfunktionen - Textfunktionen - Datenbankfunktionen \* Import von anderen Dateiformaten - CSV, TXT,… - Text in Spalten \* Datenlisten - Komplexes Sortieren und Filtern - Duplikate entfernen - Datenliste in Tabelle umwandeln - Datenüberprüfung Tag 2 \* Pivottabellen - Einsatzmöglichkeiten - Register PIVOTTABLE-TOOLS - Erstellen, bearbeiten, aktualisieren - Sortieren und Filtern - Gruppieren - Pivot-Chart \* Fortgeschrittene Diagrammfunktionen - 2. Datenachse - Trendlinie - Gemischte Diagrammtypen - Diagrammvorlagen \* Register ENTWICKLERTOOLS - Formularsteuerelemente \* Der Makrorekorder - Makros aufzeichnen \* Excel Optionen

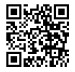

EGOS! PDF MVC Content Application Framework v8.2.24.405. ©2024 EGOS! The Education Company, Alle Rechte vorbehalten. Created on 18.05.2024 10:32:22. ID7811. Excel 2013 Vertiefung: Framewen und Pivottabellen

EGOS! PDF MVC Content Application Framework v8.2.24.405. @2024 EGOS! The Education Company, Alle Rechte vorbehalten.

Created on

18.05.2024 10:32:22. ID7811. Excel 2013 Vertiefung: Funktionen und Pivottabellen

- Ausführen, Symbole, Tastenkombinationen

- Umgehen mit Vorlagen (XLTM)